## **Understanding Sections in TerminalFour CMS (T4)**

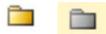

- A Section in T4 holds the content types that make up a web page. You can think of it as a web page.
- Yellow Sections are active and correspond to the left navigation of your website.
- A Section can be a "Parent" and hold other "child" sections or pages.
- A gray section has been taken out of navigation and is not visible on the website.

### Website

# Office of Development

Offices of the Dean > Office of Development

| Development<br>Home            |   | How You Can Make                                                                          | an               |
|--------------------------------|---|-------------------------------------------------------------------------------------------|------------------|
| Our Medical<br>Advances        | > | Overview<br>How We Are Transforming Medicine                                              | cal sc<br>learni |
| Ways to Give                   |   | We Are Not Your Traditional Medical                                                       | l rese           |
| The School of<br>Medicine Gala | > | School                                                                                    | e, the<br>dents  |
| Support Our                    | > | Our Case for Support                                                                      |                  |
| Research                       |   | Imagine What We Can Do                                                                    | ant w            |
| Our Donors                     | > | long history of excellence—by giving to the<br>support will help create an enduring legac |                  |
| Medical Families               |   | cutting edge of scientific discovery;<br>prominent and respected physician                |                  |
| Alumni Resources               |   | academic medicine; and train the net medical scientists.                                  |                  |
|                                |   |                                                                                           |                  |

### TerminalFour CMS

#### Show site structure

#### 🍃 Site Structure

Path : University of Maryland Baltimore » SOM » Home » Offices of the D Office of Development Homepage Section Development Home Link Section (For Left Navigation) 📲 🗁 Our Medical Advances Parent Section (Page) <sup>™</sup> <u>Overview</u> Link Section (For Left Navigation) -- D 🛅 How We Are Transforming Medicine Section (Page) 🗆 🖬 We Are Not Your Traditional Medical School Section (Page) 🐵 🛅 Our Case for Support Section (Page) 🗆 🖬 Imagine What We Can Do Section (Page) 🛄 🖣 📩 🔤 🔤 Sidebar Section (Not in Navigation) 💷 🗀 Ways to Give 🐵 🛅 The School of Medicine Gala 🐵 🛅 Support Our Research 🗄 🗀 Our Donors 🗄 🛅 Medical Families 💷 🛅 Alumni Resources Board Of Visitors 🗆 🛅 Contact Us Publications

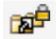

• A Link Section is a special section that contains no content, but links to another Section. It is used to improve navigation.